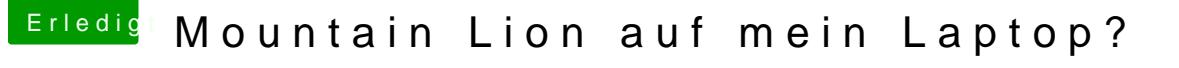

Beitrag von plyzico vom 31. Juli 2013, 10:24

Es handelt sich um ein lenovo Sl510 ThinkPad.

Habe gerade mal versucht per USB (myhack) die installation zu starten. Auftritt ist dass er Maus und die Tastatur nicht erkennt vom Laptop. Bei der USB Maus genommen die funktioniert, aber leider besitze ich keine USB T Möglichkeit die Tastatur zum laufen zu bringen?